## **Instructions**

- I) Write the effect you wish to influence in a box on the right-hand side of the page.
- 2) Draw a horizontal line across the page to the left, starting at the box you just drew.
- 3) Decide on five or six categories of causes for the effect. The standard categories in a classic cause and effect diagram are Materials, Methods, Equipment, Environment, and People.
- 4) Draw diagonal lines above and below the horizontal line to create "fishbones," and label each line at the end with one of the categories you have chosen. Draw a box around each label.
- 5) For each category, generate a list of the causes that contribute to the effect. List the causes by drawing "branch bones." As necessary, draw additional branch bones from the causes to show sub-causes.
  - Tip: Develop the causes by asking "Why?" until you have reached a useful level of detail that is, when the cause is specific enough to be able to test a change and measure its effects.

## **Example: Cause and Effect Diagram**

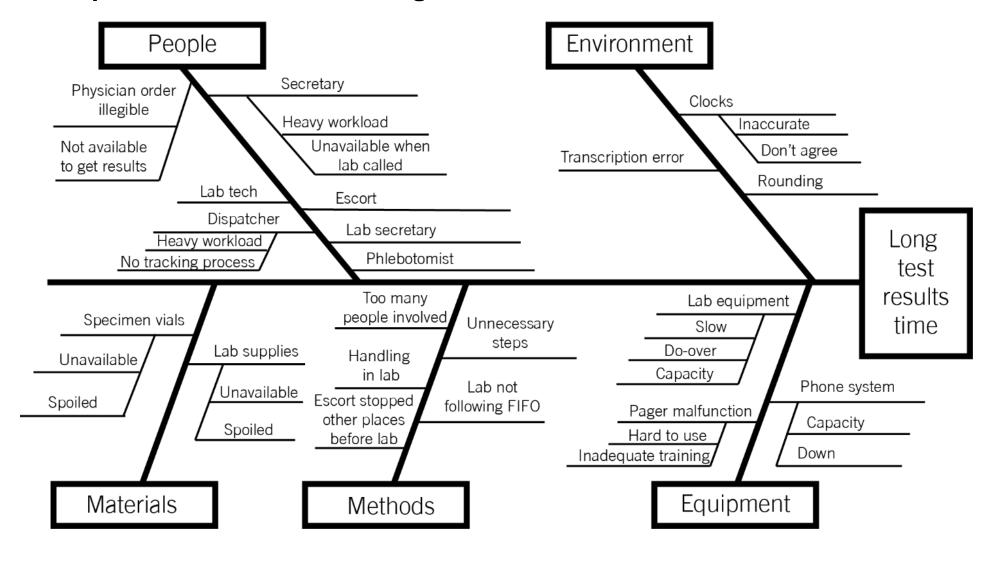

Before filling out this template, first save the file on your computer. Then open and use that version of the tool. Otherwise, your changes will not be saved.

## **Template: Cause and Effect Diagram**

Team: \_\_\_\_\_ Project: \_\_\_\_\_

- 1) Input the effect you'd like to influence.
- 2) Input categories of causes for the effect (or keep the classic five).
- 3) Input causes within each category.

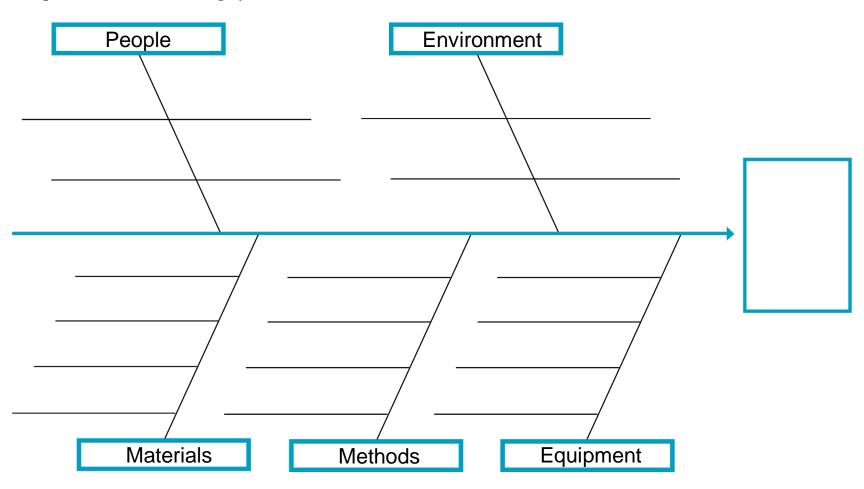